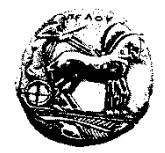

## **ΠΑΝΕΠΙΣΤΗΜΙΟ ΠΕΛΟΠΟΝΝΗΣΟΥ ΣΧΟΛΗ ΟΙΚΟΝΟΜΙΑΣ ΚΑΙ ΤΕΧΝΟΛΟΓΙΑΣ ΤΜΗΜΑ ΠΛΗΡΟΦΟΡΙΚΗΣ ΚΑΙ ΤΗΛΕΠΙΚΟΙΝΩΝΙΩΝ**

## **Προγραμματισμός Ι – 6<sup>η</sup> Σειρά Ασκήσεων /\* Προθεσμία υποβολής μέσω του eclass: Δευτέρα 27/11/23, 23:59:59 \*/ /\* Επίδειξη στο εργαστήριο (ανάλογα με το Group που είστε γραμμένοι) \*/**

## **\*\*ΠΡΟΣΟΧΗ ΣΤΟΥΣ ΠΕΡΙΟΡΙΣΜΟΥΣ ΚΑΘΕ ΑΣΚΗΣΗΣ\*\***

**1.** Να γραφεί ένα πρόγραμμα το οποίο να προσομοιώνει ένα απλό σύστημα κράτησης δωματίων σε ένα ξενοδοχείο. Θεωρήστε ότι το ξενοδοχείο έχει 10 πτέρυγες με 50 δωμάτια σε κάθε πτέρυγα. Το πρόγραμμα να δίνει τη δυνατότητα στον χρήστη να επιλέξει τις παρακάτω λειτουργίες:

1) Εμφάνιση των ελεύθερων δωματίων σε κάθε πτέρυγα.

2) Κράτηση δωματίου. Το πρόγραμμα να διαβάζει τον αριθμό της πτέρυγας και να δεσμεύει το πρώτο ελεύθερο δωμάτιο σε αυτή την πτέρυγα. Αν δεν υπάρχει ελεύθερο δωμάτιο, το πρόγραμμα να προτρέπει τον χρήστη να εισάγει νέα πτέρυγα μέχρι να γίνει η κράτηση.

3) Ακύρωση κράτησης. Το πρόγραμμα να διαβάζει τον αριθμό της πτέρυγας και τον αριθμό του δωματίου και να ακυρώνει την κράτηση.

4) Τερματισμός προγράμματος.

**2.** Να γραφεί ένα πρόγραμμα το οποίο να διαβάζει ακεραίους και να τους αποθηκεύει σε έναν πίνακα 300×500. Στη συνέχεια, το πρόγραμμα να εμφανίζει τις στήλες των οποίων τα στοιχεία έχουν διαφορετικές τιμές μεταξύ τους. Για παράδειγμα, αν ο πίνακας ήταν 3×5 και είχε τα παρακάτω στοιχεία:

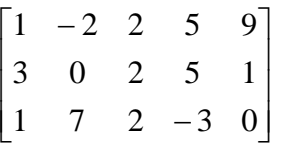

το πρόγραμμα να εμφανίζει τα στοιγεία μόνο της δεύτερης και της πέμπτης στήλης, διότι στην  $1^\eta$ στήλη υπάρχει δύο φορές ο ακέραιος 1, στην 3<sup>η</sup> στήλη υπάρχει 3 φορές ο ακέραιος 2 και στην 4<sup>η</sup> στήλη υπάρχει δύο φορές ο ακέραιος 5.

**3.** Να γραφεί ένα πρόγραμμα το οποίο να ζητά από τον χρήστη να εισάγει ακέραιες τιμές που ανήκουν στο διάστημα [0, 20] σε όλα τα στοιχεία ενός πίνακα ακεραίων 30×50, εκτός από αυτά της τελευταίας γραμμής. Στα στοιχεία της τελευταίας γραμμής θα πρέπει να τοποθετούνται αυτόματα κατάλληλες τιμές, ώστε το άθροισμα των στοιχείων κάθε στήλης του πίνακα να είναι ίσο με 100. Επίσης, το πρόγραμμα να τοποθετεί σε μονοδιάστατο πίνακα την ελάχιστη τιμή κάθε στήλης του διδιάστατου πίνακα και στο τέλος να τον εμφανίζει.

**4.** Να γραφεί ένα πρόγραμμα το οποίο να χρησιμοποιεί τρεις δείκτες για να διαβάσει τρεις ακεραίους και να ελέγχει αν είναι σε διαδοχική αύξουσα σειρά (π.χ. -5, -4, -3) και να εμφανίζει κατάλληλη μήνυμα στην οθόνη. Το πρόγραμμα να υποχρεώνει τον χρήστη να εισάγει μόνο αρνητικούς αριθμούς.

**5.** Να συμπληρώσετε το παρακάτω πρόγραμμα χρησιμοποιώντας τους δείκτες p1 και p2 κι έναν επαναληπτικό βρόχο, για να εμφανίσετε το άθροισμα των άρτιων φυσικών αριθμών από το 1 μέχρι και το 100. Να μην χρησιμοποιήσετε καμία επιπλέον μεταβλητή πέραν αυτών που φαίνονται ήδη δηλωμένες.

```
#include <stdio.h>
int main(void)
{
      int *p1, *p2, x, sum;
      ...
}
```
**6.** Να συμπληρώσετε το παρακάτω πρόγραμμα, χρησιμοποιώντας τον δείκτη p1 για να διαβάσετε 100 ακεραίους, τον δείκτη p2 για να εμφανίσετε τον ελάχιστο από τους εισαγόμενους αριθμούς που είναι μικρότεροι από -5 και τον δείκτη p3 για να εμφανίσετε τον μεγαλύτερο από τους εισαγόμενους αριθμούς που είναι μεγαλύτεροι από 10. Αν κανένας εισαγόμενος αριθμός δεν είναι μικρότερος από - 5 ή μεγαλύτερος από 10, το πρόγραμμα να εμφανίζει ανάλογο μήνυμα. *(Να μην χρησιμοποιήσετε καμία επιπλέον μεταβλητή).*

```
#include <stdio.h>
int main(void)
{
      int *p1, *p2, *p3, i, num, min, max;
      ...
}
```
**7.** Να γραφεί ένα πρόγραμμα το οποίο να διαβάζει 100 ακεραίους και να τους αποθηκεύει σε έναν πίνακα. Στη συνέχεια, το πρόγραμμα να αντικαθιστά τις επαναλαμβανόμενες τιμές με την τιμή -99. *Να χειριστείτε τον πίνακα με σημειογραφία δείκτη (απλού dereference).* Για παράδειγμα, αν τα στοιχεία του πίνακα είναι: {5, 5, 5, 5, 5}, το πρόγραμμα να τον μετατρέπει σε: {5, -99, -99, -99, -99} ενώ αν είναι: {-2, 3, -2, 50, 3} να τον μετατρέπει σε: {-2, 3, -99, 50, -99}.

**8.** Χρησιμοποιήστε τους δείκτες p1 και p2 και τη μεταβλητή temp και συμπληρώστε το παρακάτω πρόγραμμα, ώστε να αντιστρέψετε τα στοιχεία του πίνακα arr. Στη συνέχεια, χρησιμοποιήστε τον δείκτη p1 για να τα εμφανίσετε. Δηλαδή, η νέα μορφή του πίνακα να είναι:

 $2.5$  9.4  $-3.8$   $-4.1$  1.3 *(Να μην χρησιμοποιήσετε καμία επιπλέον μεταβλητή).*

```
#include <stdio.h>
int main(void)
{
         double \text{arr}[ ] = \{1.3, -4.1, -3.8, 9.4, 2.5\}, temp, \text{*} \text{p1} = \text{arr}, \text{*} \text{p2} = \text{arr+}4;...
}
```
**9.** Χρησιμοποιήστε τον δείκτη ptr και συμπληρώστε το παρακάτω πρόγραμμα για να διαβάσετε και να αποθηκεύσετε ακέραιους στον πίνακα arr, με τον περιορισμό ένας εισαγόμενος αριθμός να αποθηκεύεται στον πίνακα μόνο αν είναι μικρότερος από τον αριθμό που εισήχθηκε τελευταίος. Επίσης, η τιμή -1 δεν πρέπει να αποθηκεύεται στον πίνακα. Αν ο χρήστης εισάγει το 0, η εισαγωγή

των ακεραίων να τερματίζει (το 0 δεν αποθηκεύεται στον πίνακα) και το πρόγραμμα να εμφανίζει πόσοι ακέραιοι αποθηκεύτηκαν στον πίνακα. *(Να μην χρησιμοποιήσετε καμία επιπλέον μεταβλητή).*

```
#include <stdio.h>
#define SIZE 100
int main(void)
{
      int *ptr, arr[SIZE];
      ...
}
```
**10.** Να συμπληρώσετε το παρακάτω πρόγραμμα, χρησιμοποιώντας έναν επαναληπτικό βρόχο για να εμφανίσετε τα στοιχεία του πίνακα με αντίστροφη σειρά. *Δεν επιτρέπεται να χρησιμοποιήσετε οποιοδήποτε ψηφίο στον κώδικά σας (π.χ. να γράψετε* arr[0]*,* p[1] *ή* p+2*) ούτε να χρησιμοποιήσετε κάποια επιπλέον μεταβλητή.*

```
int main(void)
{
      int *p, arr[] = {10, 20, 30, 40};
      ...
}
```